# **Kepler - Bug #4759**

## **install dataturbine on gumstix**

02/05/2010 10:52 AM - Daniel Crawl

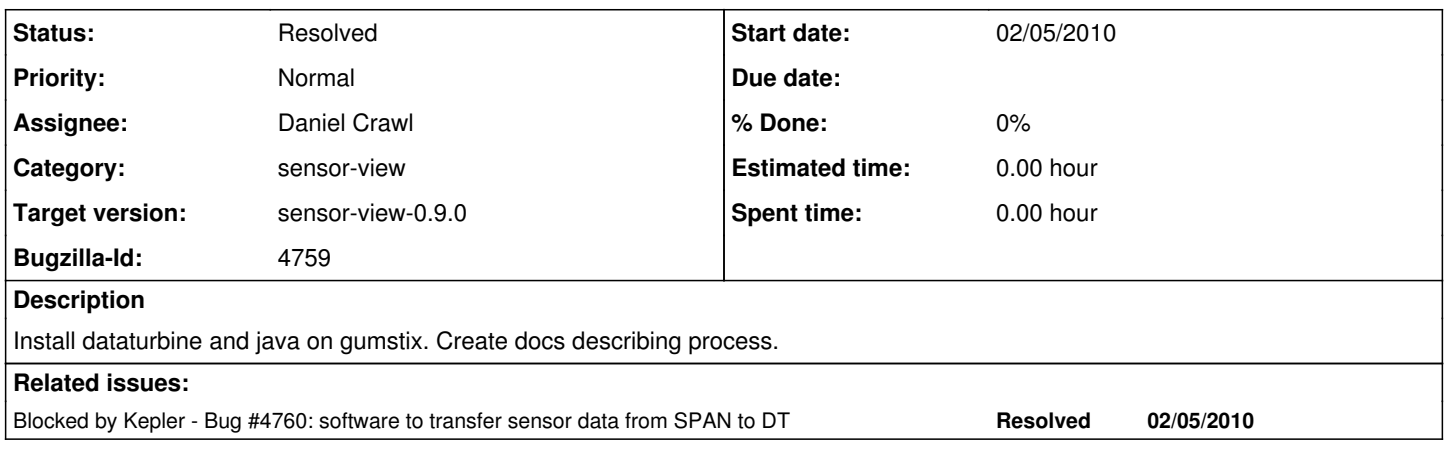

### **History**

#### **#1 - 03/19/2010 10:42 AM - Daniel Crawl**

Done. Instructions can be found here:

<https://kepler-project.org/developers/incubation/kepler-engineering-view-for-reap/configuring-gumstix-software>

## **#2 - 02/14/2011 01:45 PM - Derik Barseghian**

changing bugs from REAP to Kepler product

### **#3 - 03/27/2013 02:28 PM - Redmine Admin**

Original Bugzilla ID was 4759